**TEORIA** 

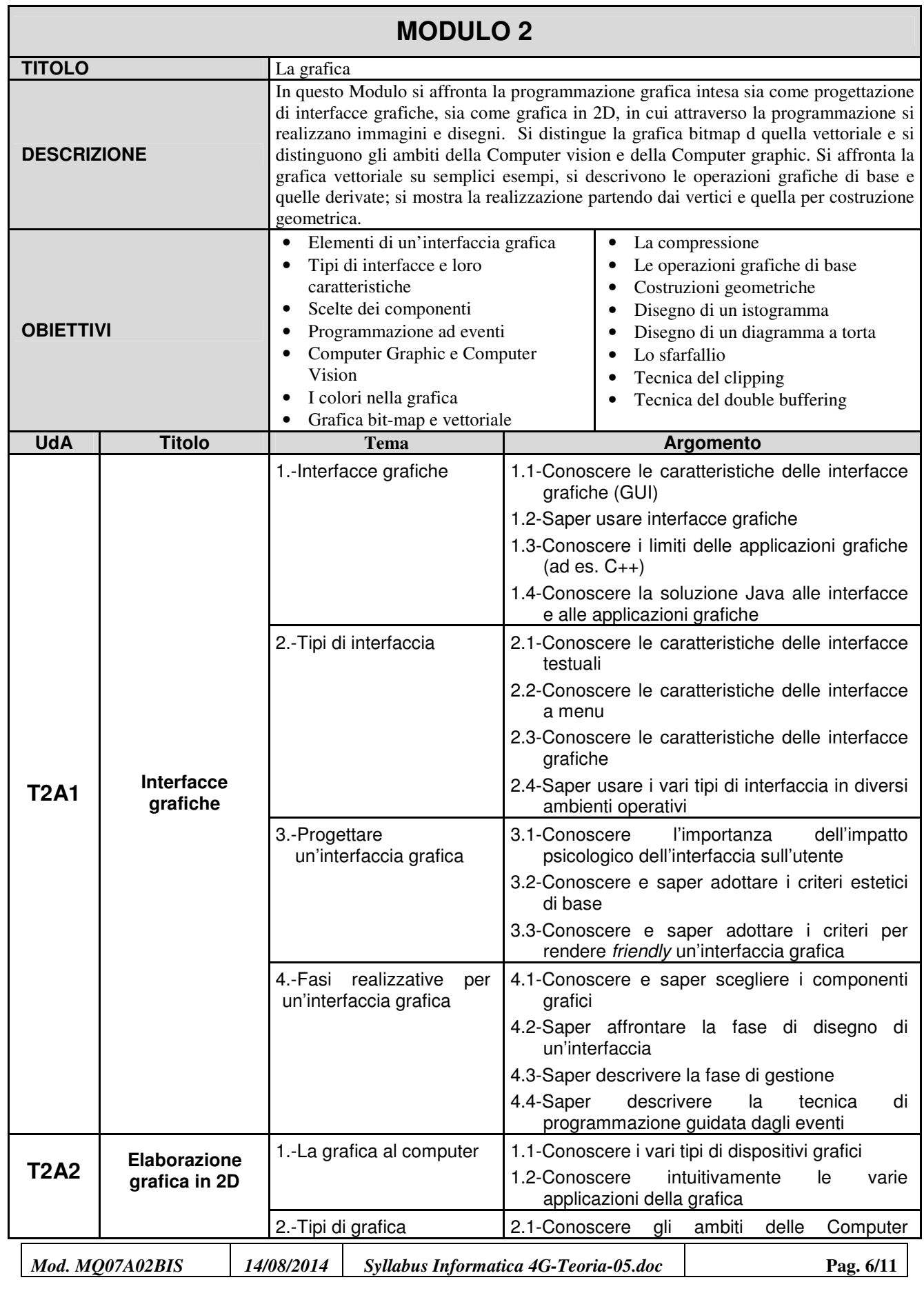

**a.s. 2014-15 I.T.S.T. "E. FERMI"**

## **FRASCATI**

## **SYLLABUS TRIENNIO**

## **TEORIA**

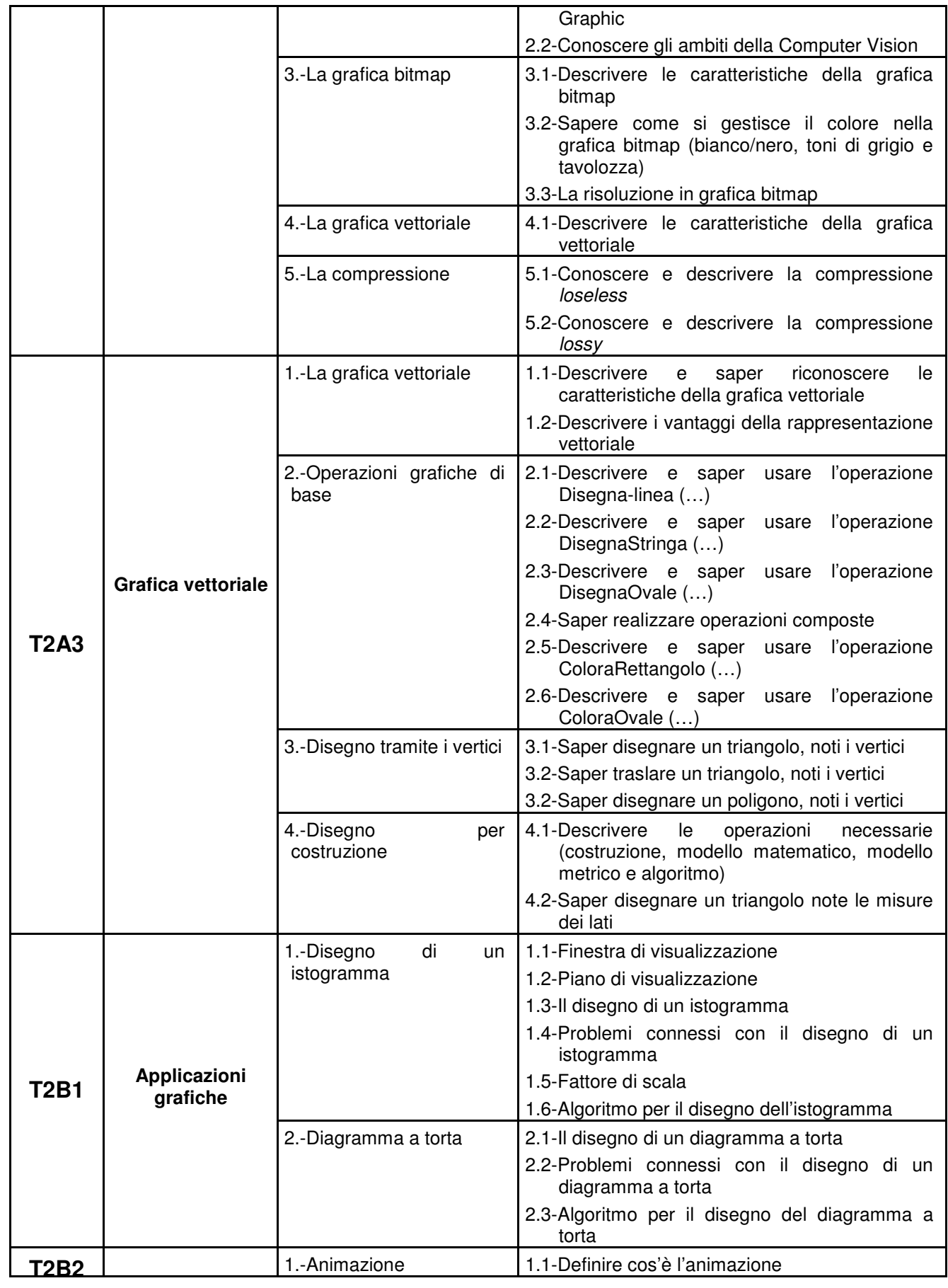

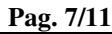

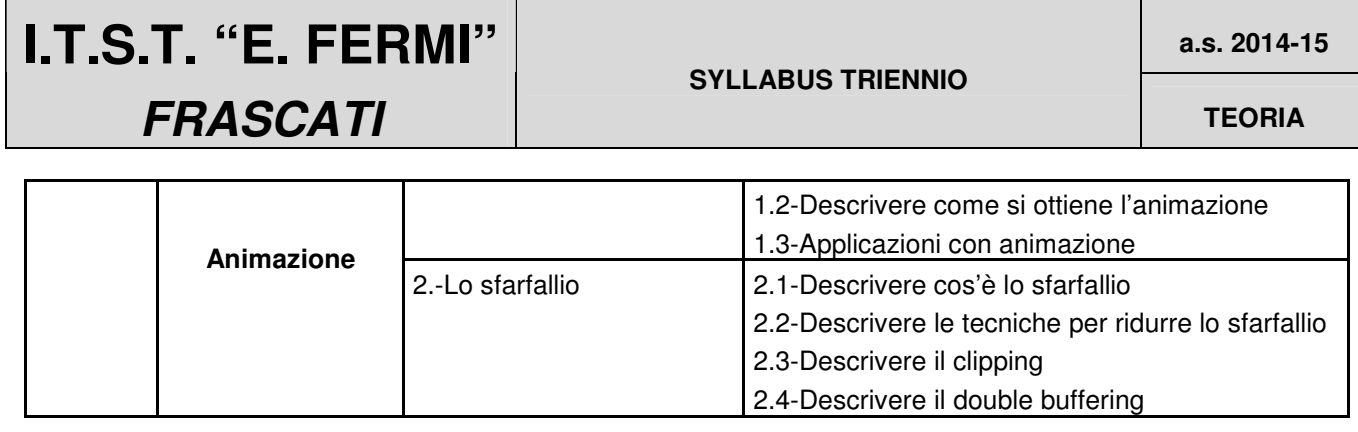

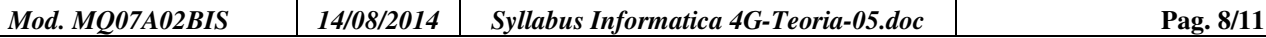